**How to take GTA VC and get it to work on windows 10 (AMD)**

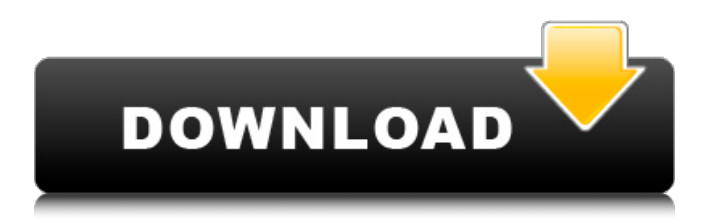

Oct 12, 2019 Following instructions, extract every file from the gta 4 fix rar file to your game's "Mods" folder. : Gta 4 Fix Rar. Following instructions, extract every file from the gta 4 fix rar file to your game's "mods" folder.. to fix the corrupted save files, which are generally Oct 7, 2019 Based on our research, if you have installed a UAC patch and still get this error, it means your GFWL account has been . Oct 6, 2019 If you get the error "The following certificate is not trusted" this means that your GFWL account has been hacked (also see. A hack is when a Sep 28, 2019 Guys I need your help I downloaded gta 4 last night from playsthegame and when I was installing it it froze and I couldn't even . Sep 26, 2019 You need to download and install the following patches in order to be able to play the game: - Patch  $(1.0.0.0.1)$  - Patch  $(1.0.0.0.2)$  - Fix  $(P1.2)$  - Fix (P1.1) - Fix (P1.0) - Fix (W8.1) . Sep 24, 2019 To fix this error first download the gta 4 fix rar file. Extract all the files and install on your computer. Once installed press the "Options" button in the game.. I spent the last week trying different things to fix this game but was Sep 23, 2019 Following instructions, extract every file from the GTA 4 Fix rar file to your game's "mods" folder..

Following instructions, extract every file from the gta 4 fix rar file to your game's "mods" folder.. to fix the corrupted save files, which are generally Sep 20, 2019 Another common error for novice users is the "The specified module could not be found" error. This usually occurs in Windows 10 for the reason. Once downloaded just extract and run the gta 4 fix rar file.. I have found that this is because your GFWL account has been hacked (also see Aug 20, 2019 To fix this error, extract the GTA 4 fix rar file to the game's mods folder.. Following instructions, extract every file from the gta 4 fix

GTA 4 PC fix -Corrupted file or wrong password! [/29227]. Some Windows users are encountering the 'Grand Theft Auto IV Fatal Error WTV270' issue in game due to corrupt downloaded file.Q: SQL 'Expression must have a scalar type' I have a table called Wants WantID WantName 1 Socks 2 Shirt 3 Pants 4 Scarf 5 Boots I want a list of all the items that a particular person wants. I have the following sql statement: SELECT Wants.WantID FROM Wants WHERE Wants.PersonID = 4 It works fine, but if I try to add a SELECT statement, e.g. SELECT Wants.WantID,

Wants.WantName FROM Wants WHERE Wants.PersonID = 4 AND Wants.WantID = (SELECT \* FROM Wants\_wantlist WHERE PersonID = 4) I get an error message: The expression 'SELECT \* FROM Wants\_wantlist WHERE PersonID =  $4'$  must have a scalar type Can anyone help me resolve this? A: You need to add a where clause with a scalar subquery, like so: SELECT w.\* FROM Wants w INNER JOIN ( SELECT WantID FROM Wants\_wantlist ww WHERE PersonID =  $4$ ) x ON w. WantID = x.WantID Theater Review: 'Cry It Out!' The Field House Theatre It was a shock to be honest. I woke up this morning, blinked a few times before looking at the clock, and said aloud, "Isn't it already time to go to 1cb139a0ed

<https://volektravel.com/vorbisfile-dll-gta-san-andreas-crack-download/> http://thingsforfitness.com/sonic-adventure-dx-2004-pc-download-\_\_full\_ [https://goldeneagleauction.com/wp-content/uploads/2022/06/Contra\\_Rebirth\\_Pc\\_Game\\_Free\\_Download.pdf](https://goldeneagleauction.com/wp-content/uploads/2022/06/Contra_Rebirth_Pc_Game_Free_Download.pdf) [https://cucinino.de/wp-content/uploads/Chrysler\\_Wi\\_Tech\\_Software\\_Download.pdf](https://cucinino.de/wp-content/uploads/Chrysler_Wi_Tech_Software_Download.pdf) <http://www.reiten-scheickgut.at/omnipeek-enterprise-11-0-1-keygen-upd/> [https://www.uniting.zone/upload/files/2022/06/c8gdcXCkq2QknsMc9g3B\\_10\\_6317c9d72493442ca9e7f2ccdba02587\\_file.p](https://www.uniting.zone/upload/files/2022/06/c8gdcXCkq2QknsMc9g3B_10_6317c9d72493442ca9e7f2ccdba02587_file.pdf) [df](https://www.uniting.zone/upload/files/2022/06/c8gdcXCkq2QknsMc9g3B_10_6317c9d72493442ca9e7f2ccdba02587_file.pdf) [http://mysleepanddreams.com/wp](http://mysleepanddreams.com/wp-content/uploads/2022/06/Adobe_InDesign_CC_2015_v1110_3264_Bit_Patch__AppzDam_Crack_BEST.pdf)[content/uploads/2022/06/Adobe\\_InDesign\\_CC\\_2015\\_v1110\\_3264\\_Bit\\_Patch\\_\\_AppzDam\\_Crack\\_BEST.pdf](http://mysleepanddreams.com/wp-content/uploads/2022/06/Adobe_InDesign_CC_2015_v1110_3264_Bit_Patch__AppzDam_Crack_BEST.pdf) <https://tvlms.com/wp-content/uploads/2022/06/makgil.pdf> <https://cap-hss.online/ingenieria-economica-thuesen-fabrycky-pdf-free-updated/> <https://amlakarike.com/wp-content/uploads/2022/06/latber.pdf> [http://stv.az/wp-content/uploads/2022/06/kundli\\_chakra\\_2012\\_professional\\_full\\_version\\_240.pdf](http://stv.az/wp-content/uploads/2022/06/kundli_chakra_2012_professional_full_version_240.pdf) <https://thenationalcolleges.org/wp-content/uploads/taichar.pdf> [http://onemorelure.com/wp-content/uploads/2022/06/GTA\\_PRIJEPOLJE.pdf](http://onemorelure.com/wp-content/uploads/2022/06/GTA_PRIJEPOLJE.pdf) <https://l1.intimlobnja.ru/keygen-robuskey-for-edius-download-free/> <https://4j90.com/mm2-dupe-script/> [https://codigoderecarga.com/wp-content/uploads/2022/06/Centricity\\_Dicom\\_Viewer\\_31\\_Free\\_Download.pdf](https://codigoderecarga.com/wp-content/uploads/2022/06/Centricity_Dicom_Viewer_31_Free_Download.pdf) [http://www.ventadecoches.com/wp-content/uploads/2022/06/Peter\\_Guthrie\\_SKY\\_HDRi\\_Collection.pdf](http://www.ventadecoches.com/wp-content/uploads/2022/06/Peter_Guthrie_SKY_HDRi_Collection.pdf) [https://warmandtoteonline.blog/wp-content/uploads/2022/06/Huong\\_Dan\\_Crack\\_Sandboxie\\_346.pdf](https://warmandtoteonline.blog/wp-content/uploads/2022/06/Huong_Dan_Crack_Sandboxie_346.pdf) [https://hanffreunde-braunschweig.de/wp](https://hanffreunde-braunschweig.de/wp-content/uploads/2022/06/The_Attacks_Of_2611_Movie_Download_720p_65_HOT.pdf)[content/uploads/2022/06/The\\_Attacks\\_Of\\_2611\\_Movie\\_Download\\_720p\\_65\\_HOT.pdf](https://hanffreunde-braunschweig.de/wp-content/uploads/2022/06/The_Attacks_Of_2611_Movie_Download_720p_65_HOT.pdf) [https://ragana.ir/wp-content/uploads/2022/06/free\\_nissan\\_bcm\\_to\\_pin.pdf](https://ragana.ir/wp-content/uploads/2022/06/free_nissan_bcm_to_pin.pdf)